## Slides and ActiveICM

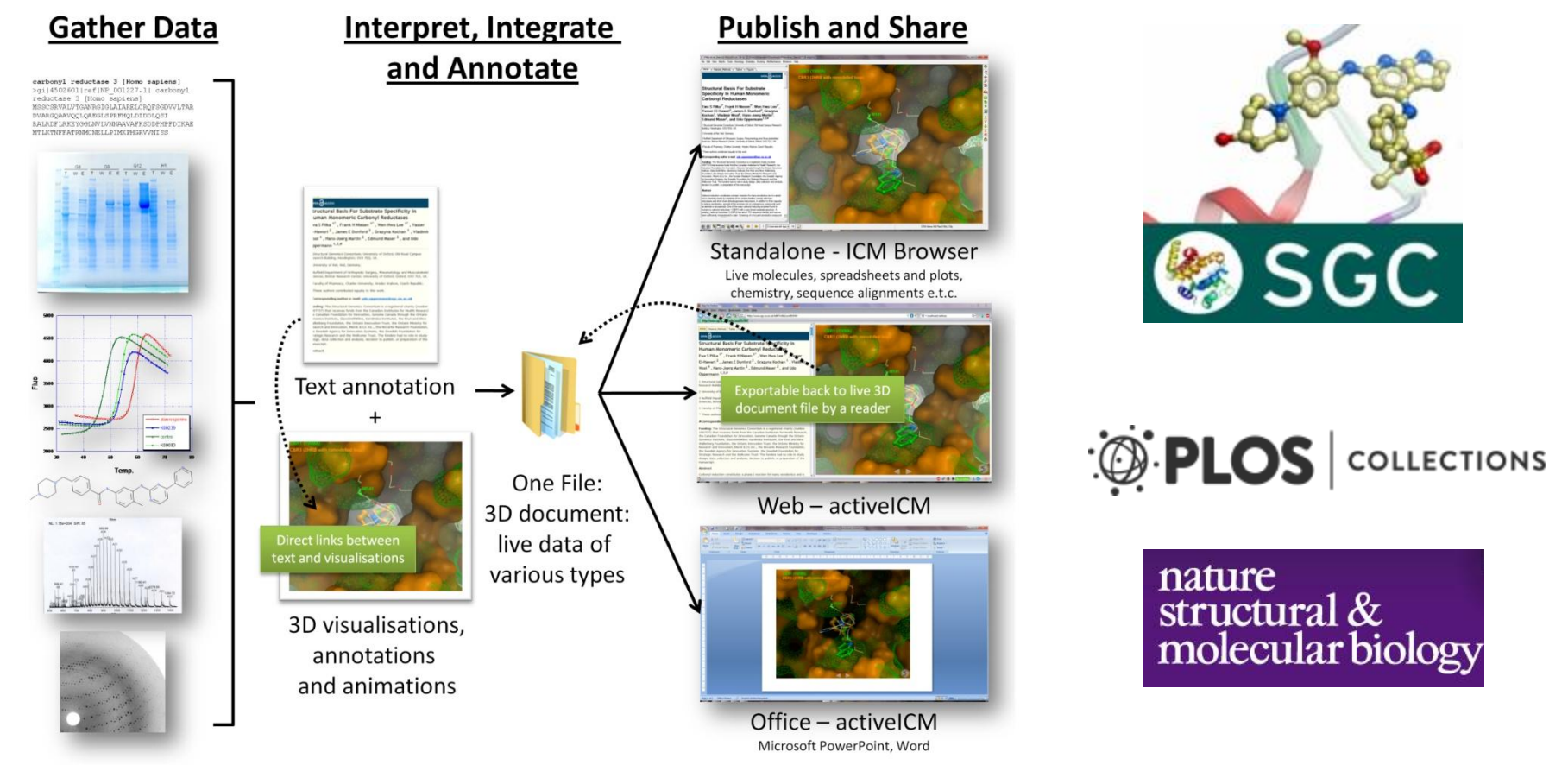

In this example we are going to look at the effect of an agonist binding to the Beta-2-Adrenergic GPCR (B2AR). A prepared ICM file containing three B2AR GPCRs superimposed can be downloaded here [ftp.molsoft.com/pub/GPCR\\_slides.icb](ftp://ftp.molsoft.com/pub/GPCR_slides.icb) .The file contains pdb files 2RH1 (R inactive state), 3P0G (R\* active state, with G-alpha mimic), and 3SN6 (R<sup>\*</sup>G G-protein signalling state). The agonist ligand causes Helix 5 to shift inwards and Helix 6 to swing outwards. This agonist binding poses were predicted using ICM a year before the crystal structures were solved (see Katritch and Abagyan TIPS 2011).

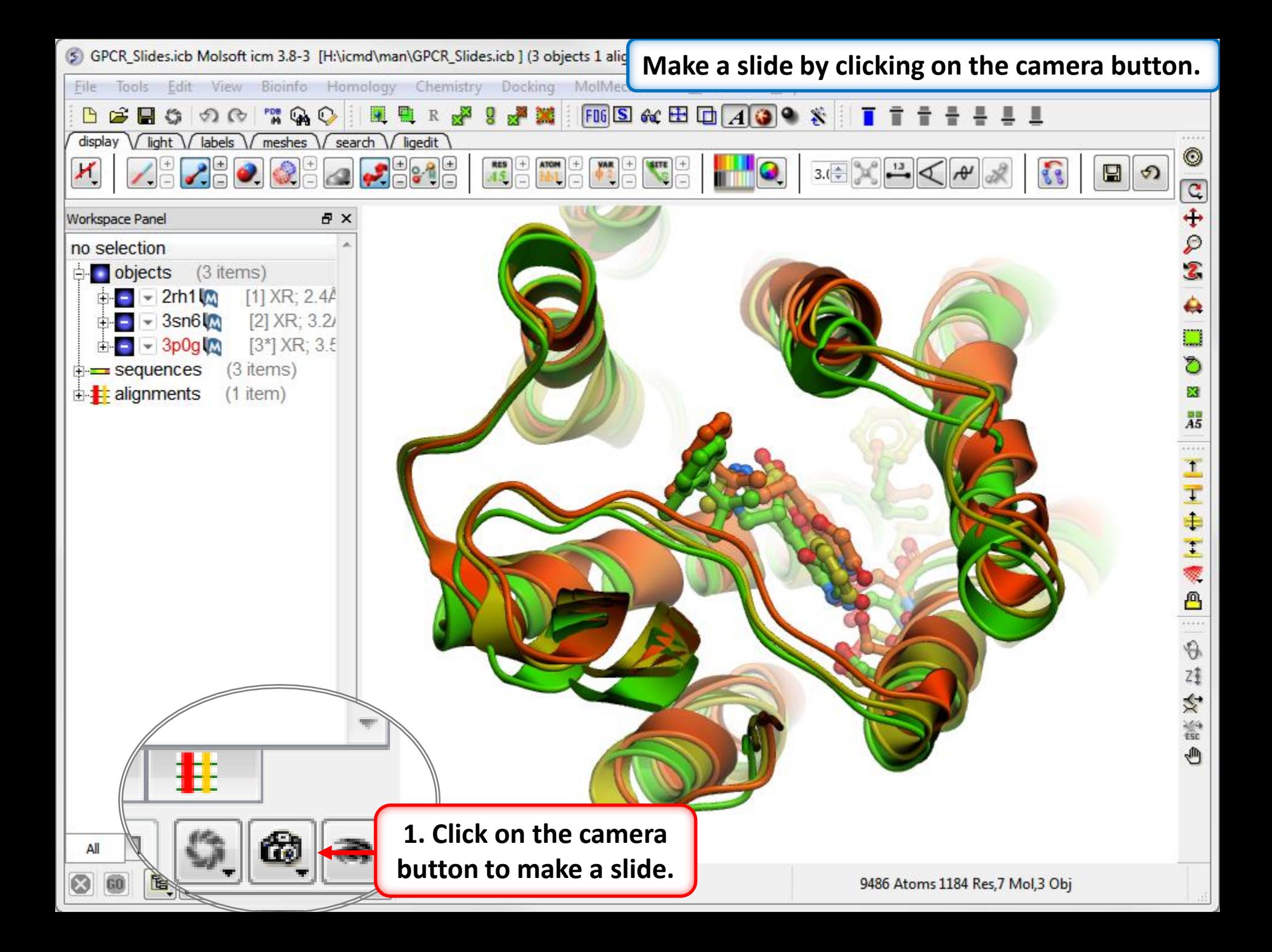

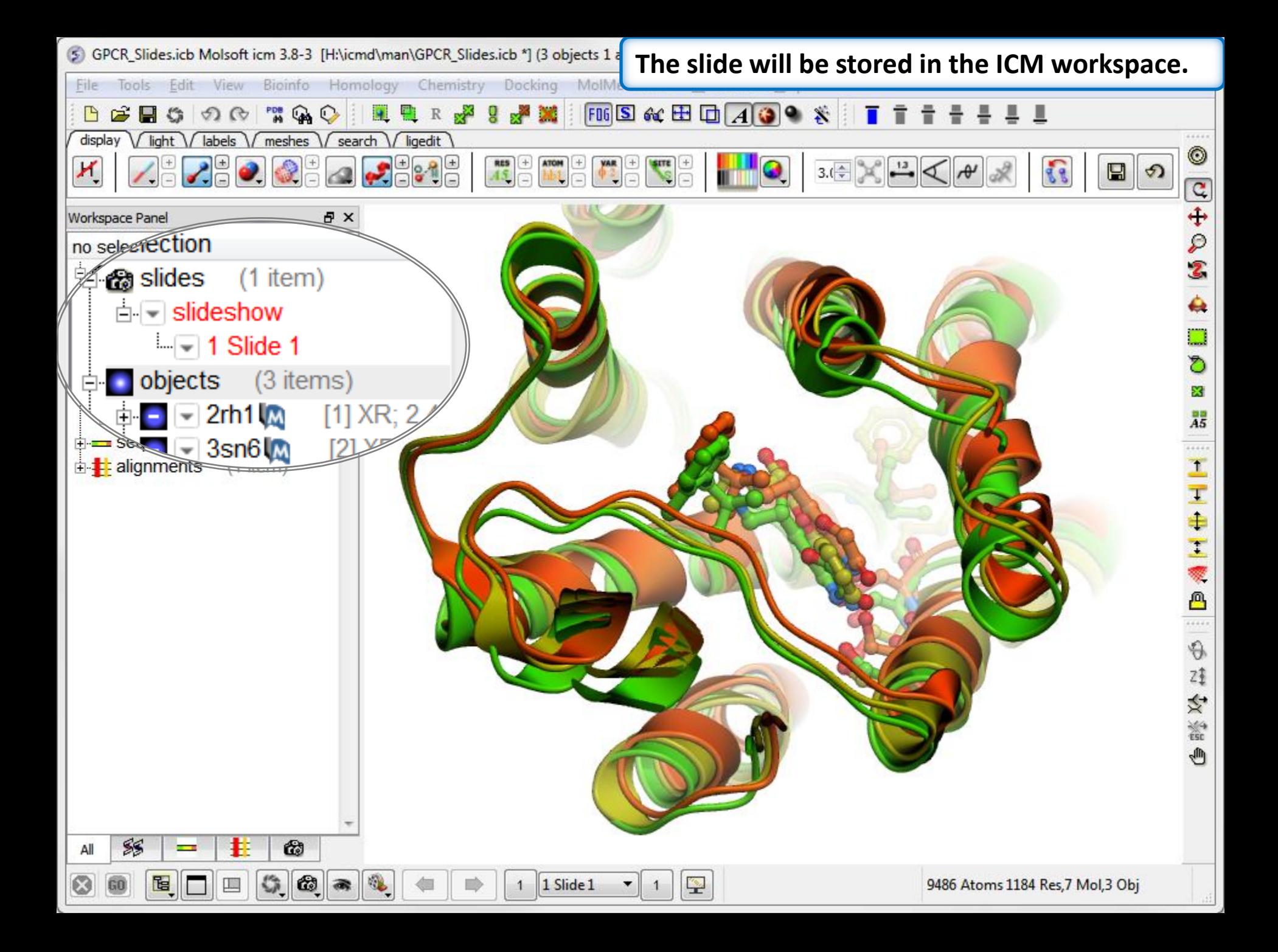

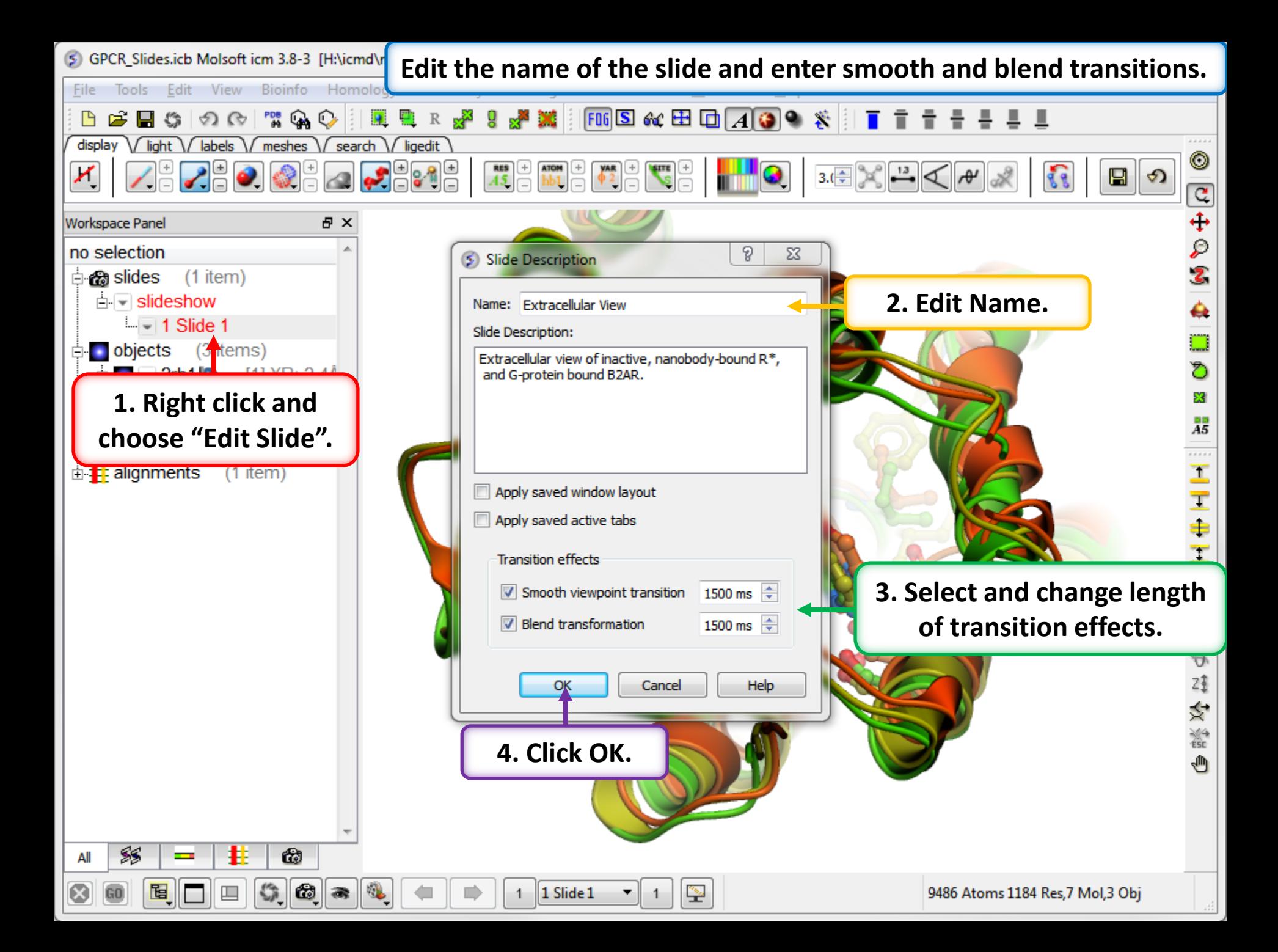

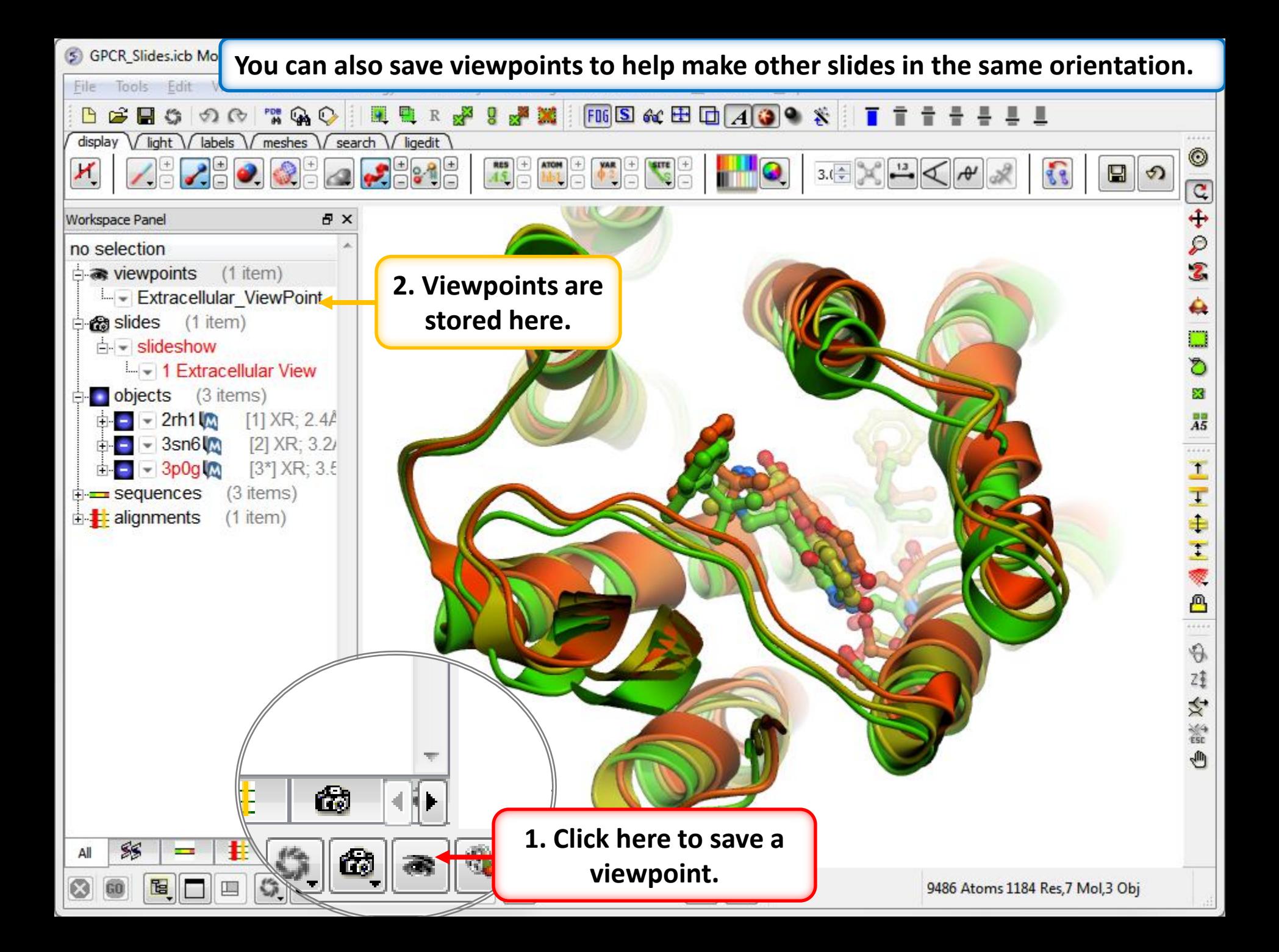

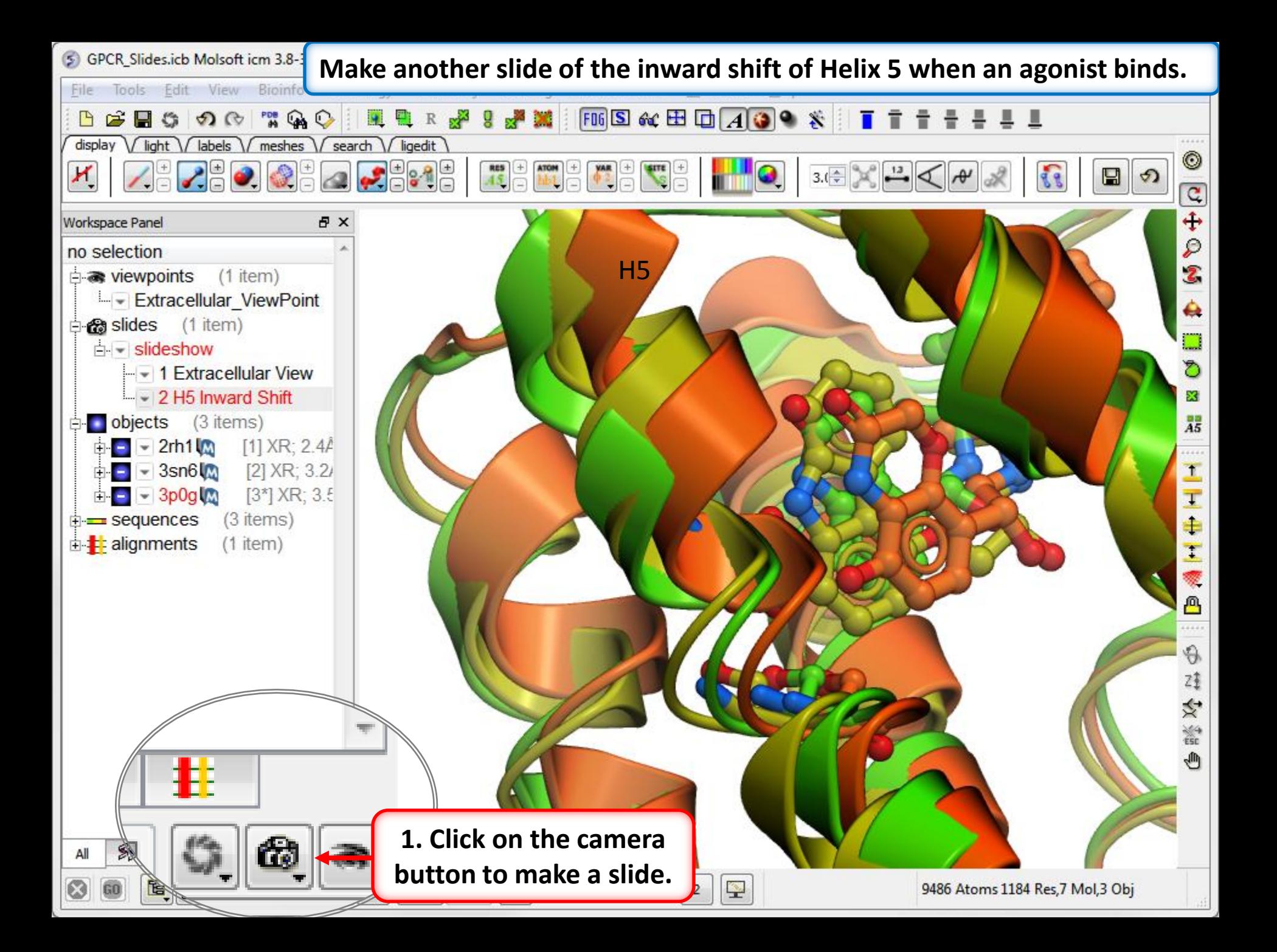

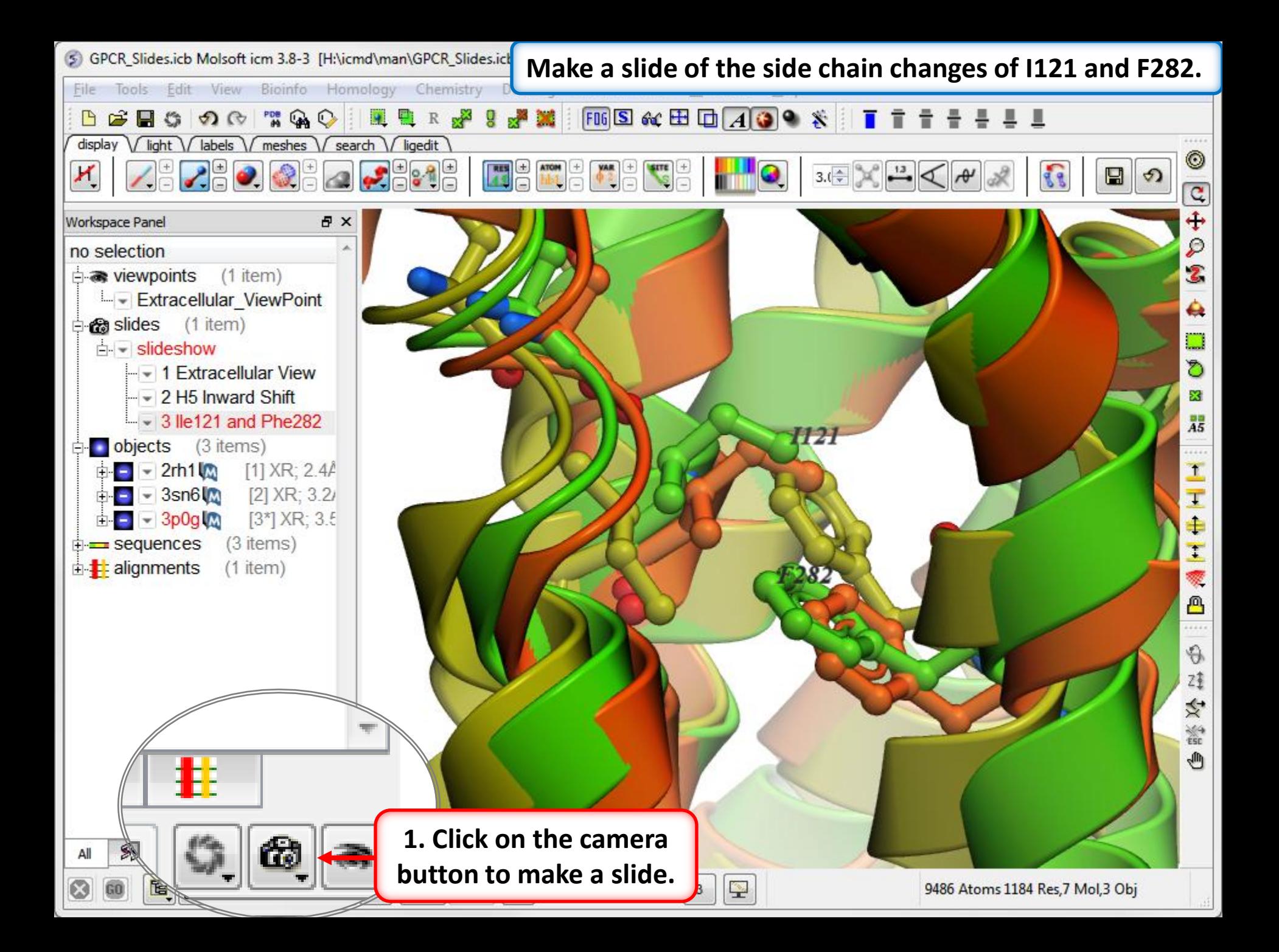

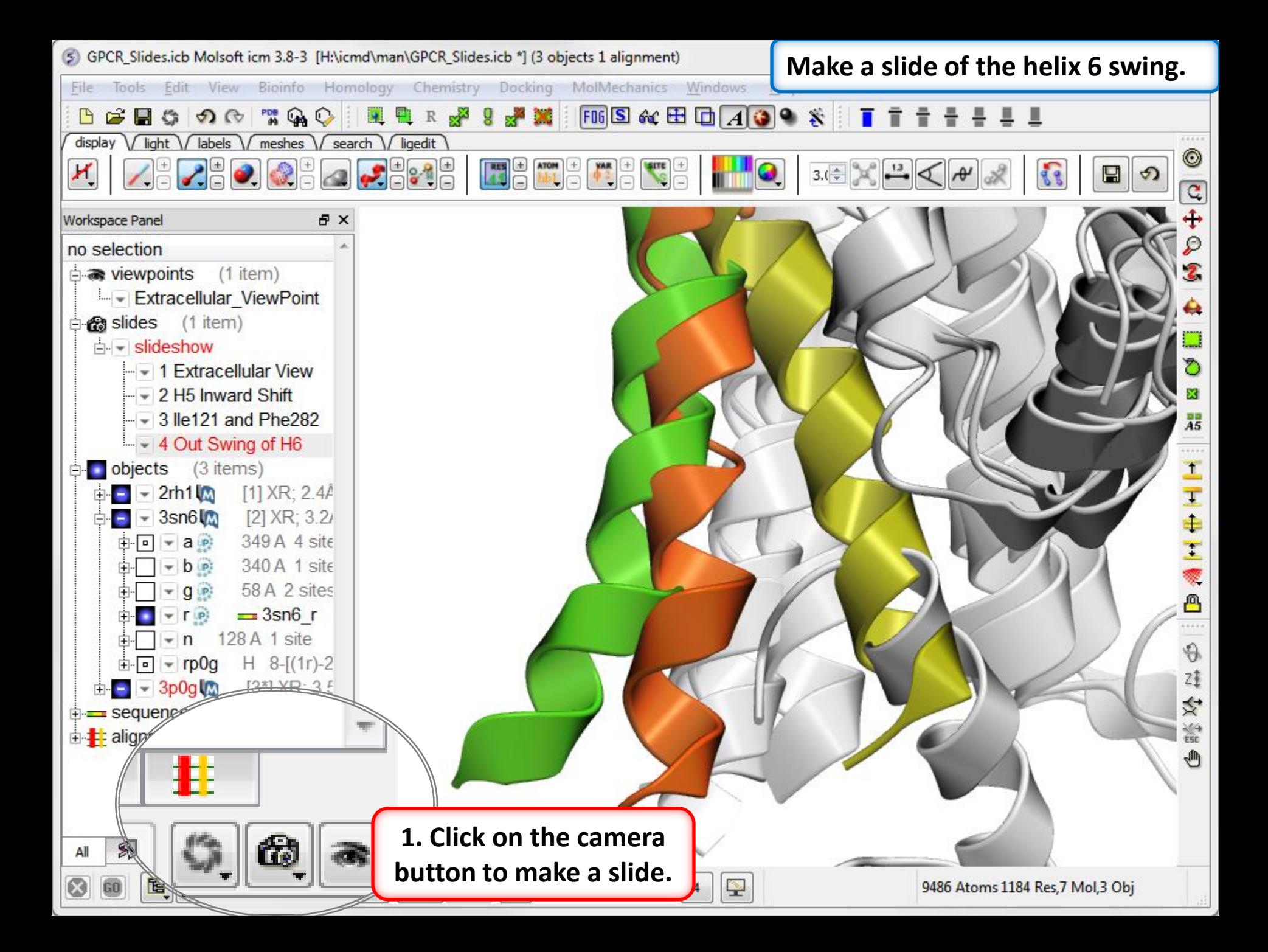

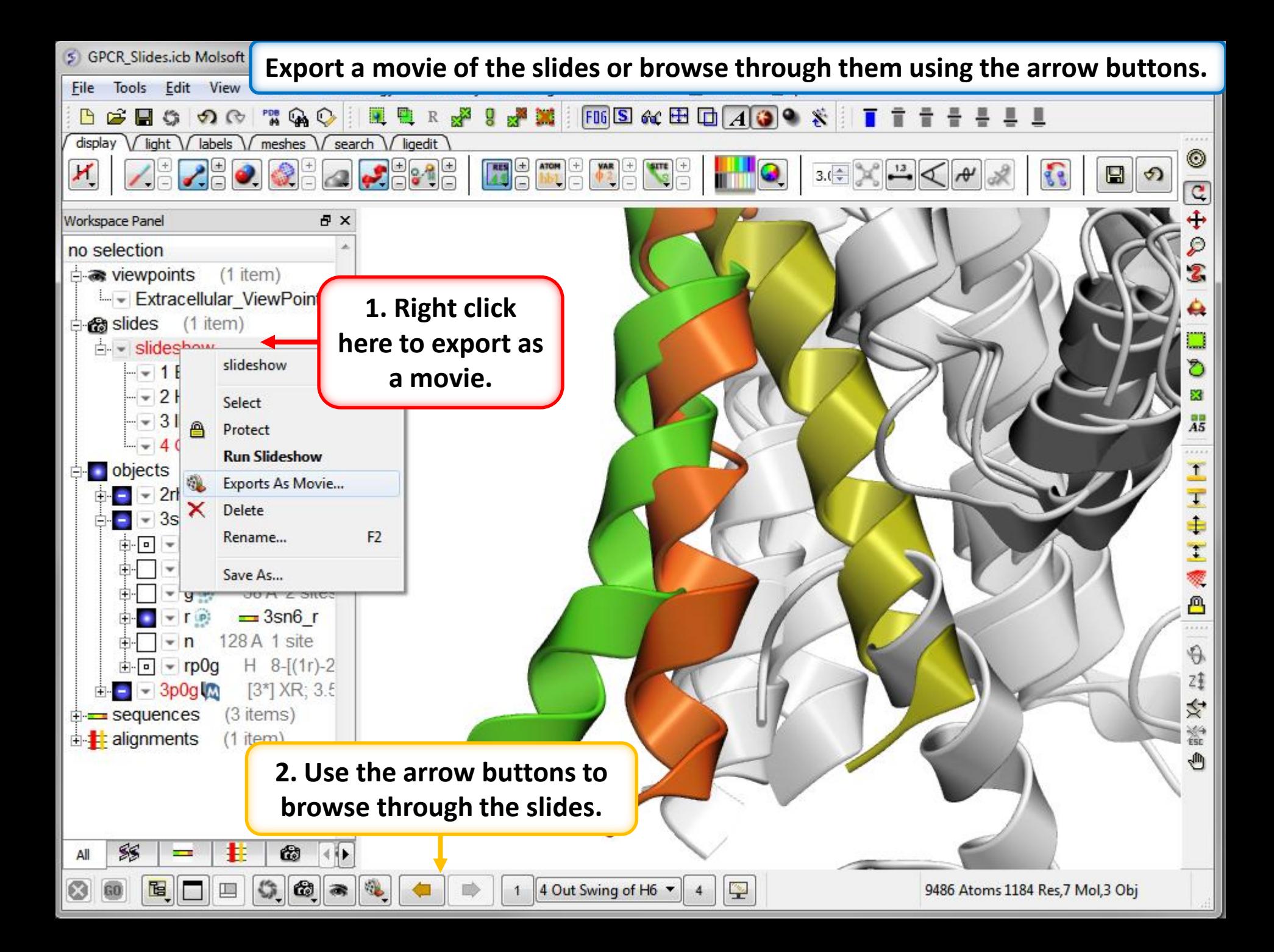

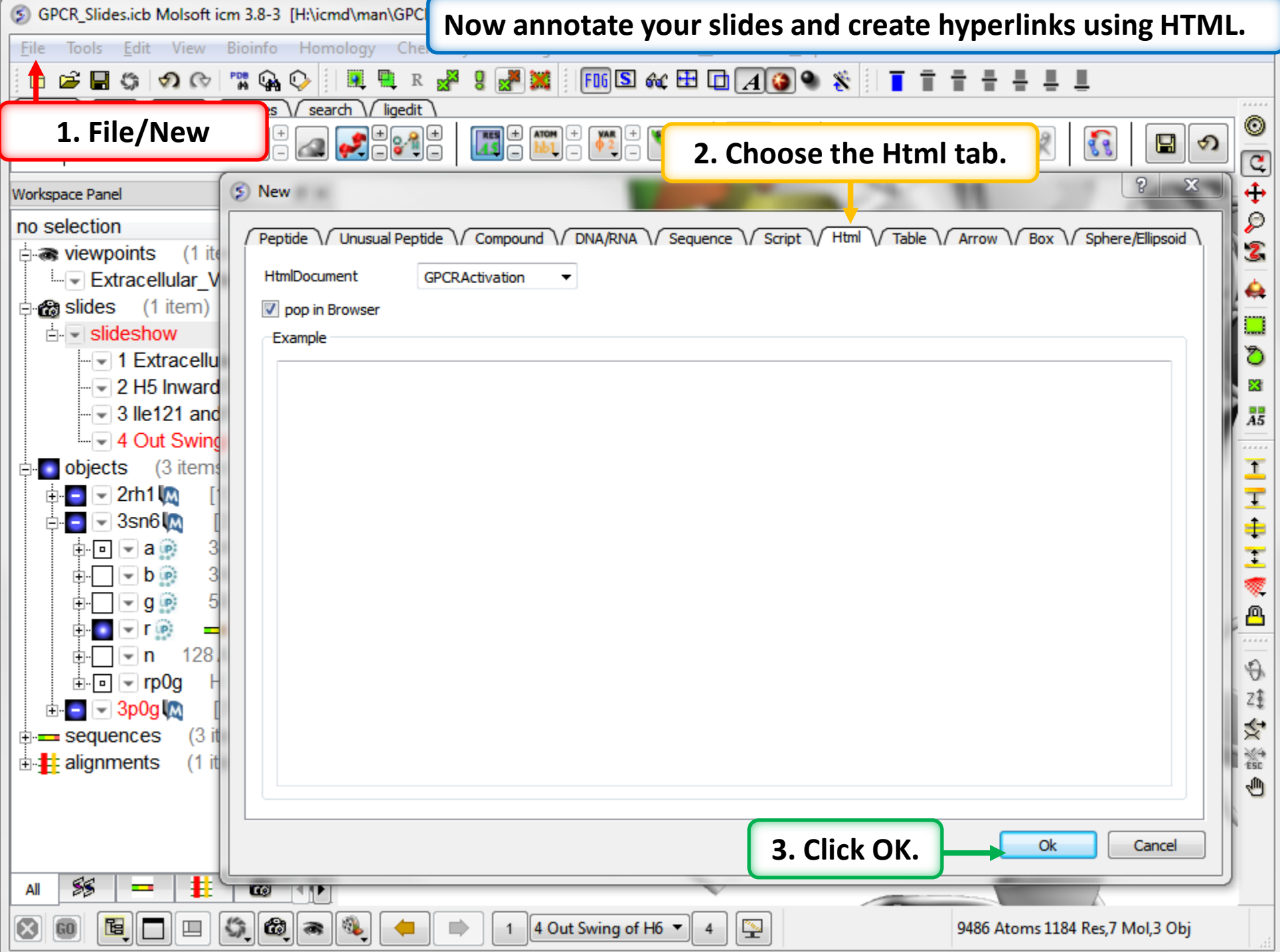

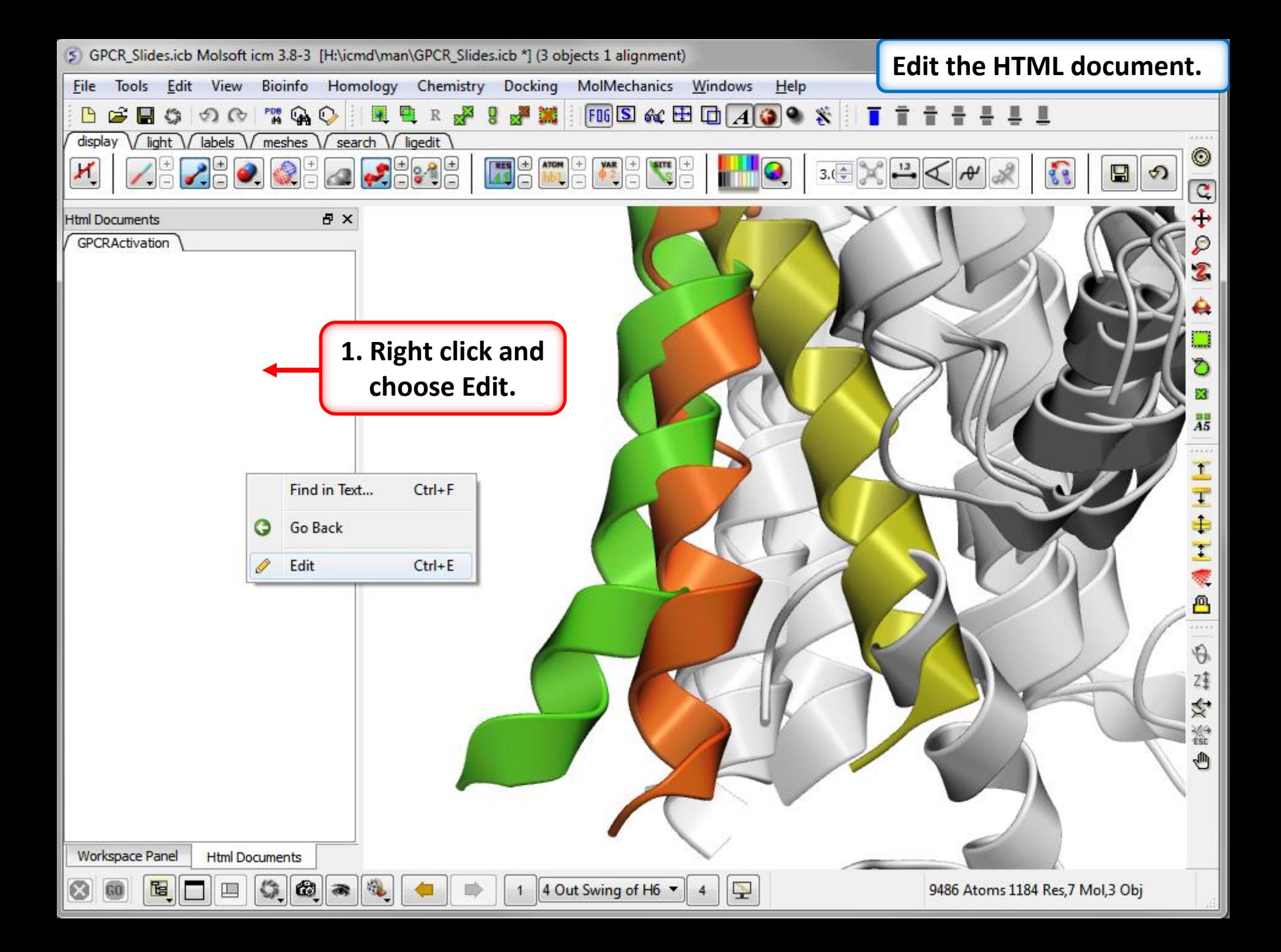

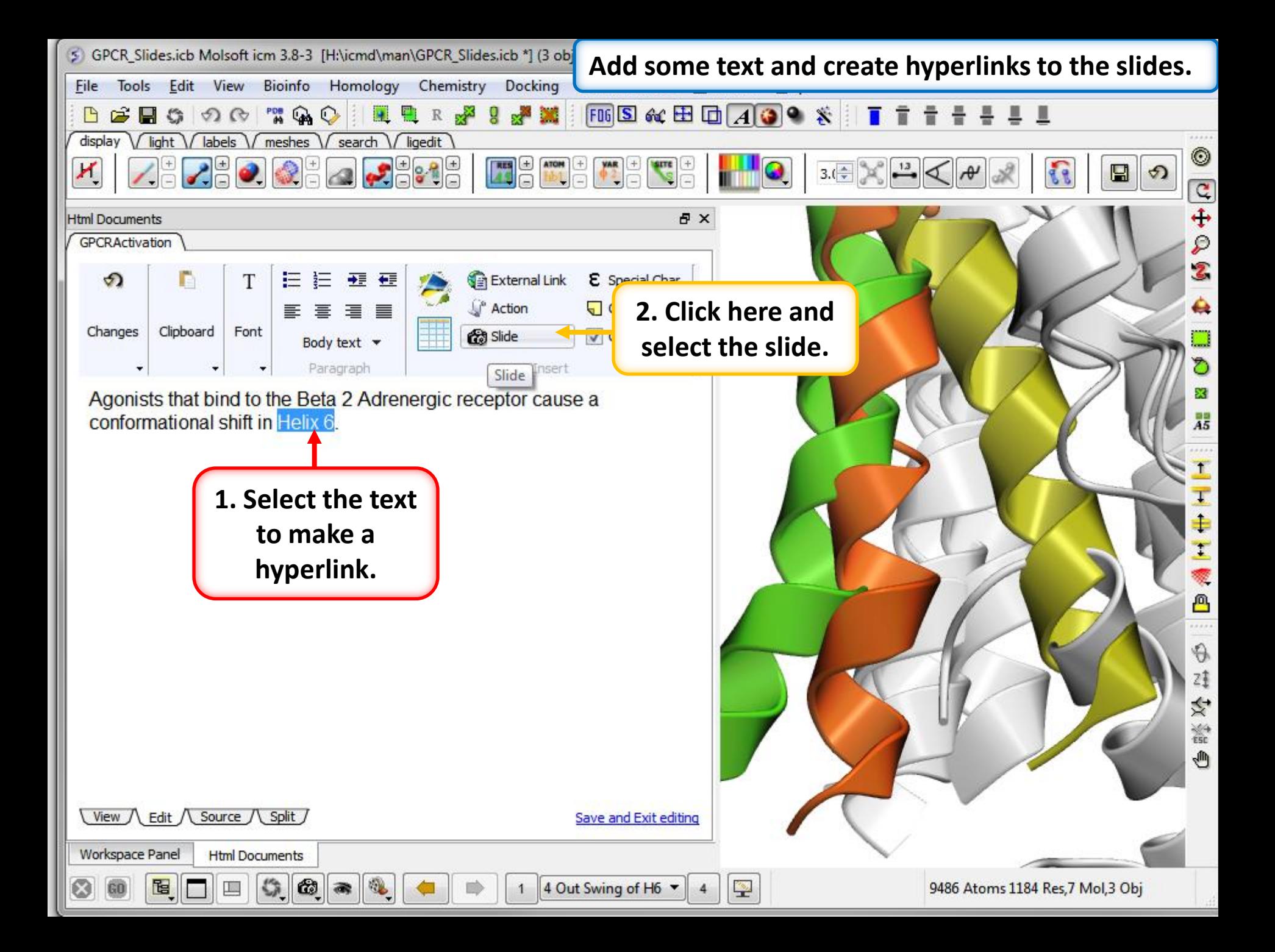

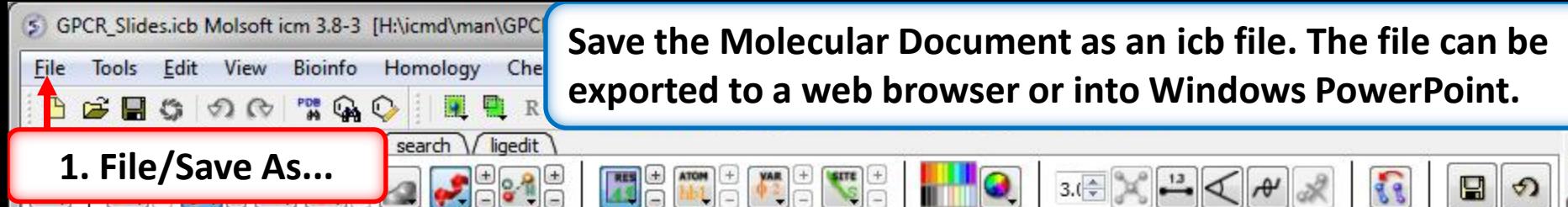

## **Html Documents**

a x

## GPCRActivation

Workspace Panel

60

固

## **GPCR Activation**

Agonists that bind to the Beta 2 Adrenergic receptor cause a conformational shift in Helix 6. Agonists interact with Ser203 and Ser207 on Helix 5 which causes the extracellular section of Helix 5 to shift inwards. This results in a rotamer change of lle121 and a movement of Phe282

**Html Documents** 

Щ

G.

 $\omega$ 

 $\frac{1}{2}$ 

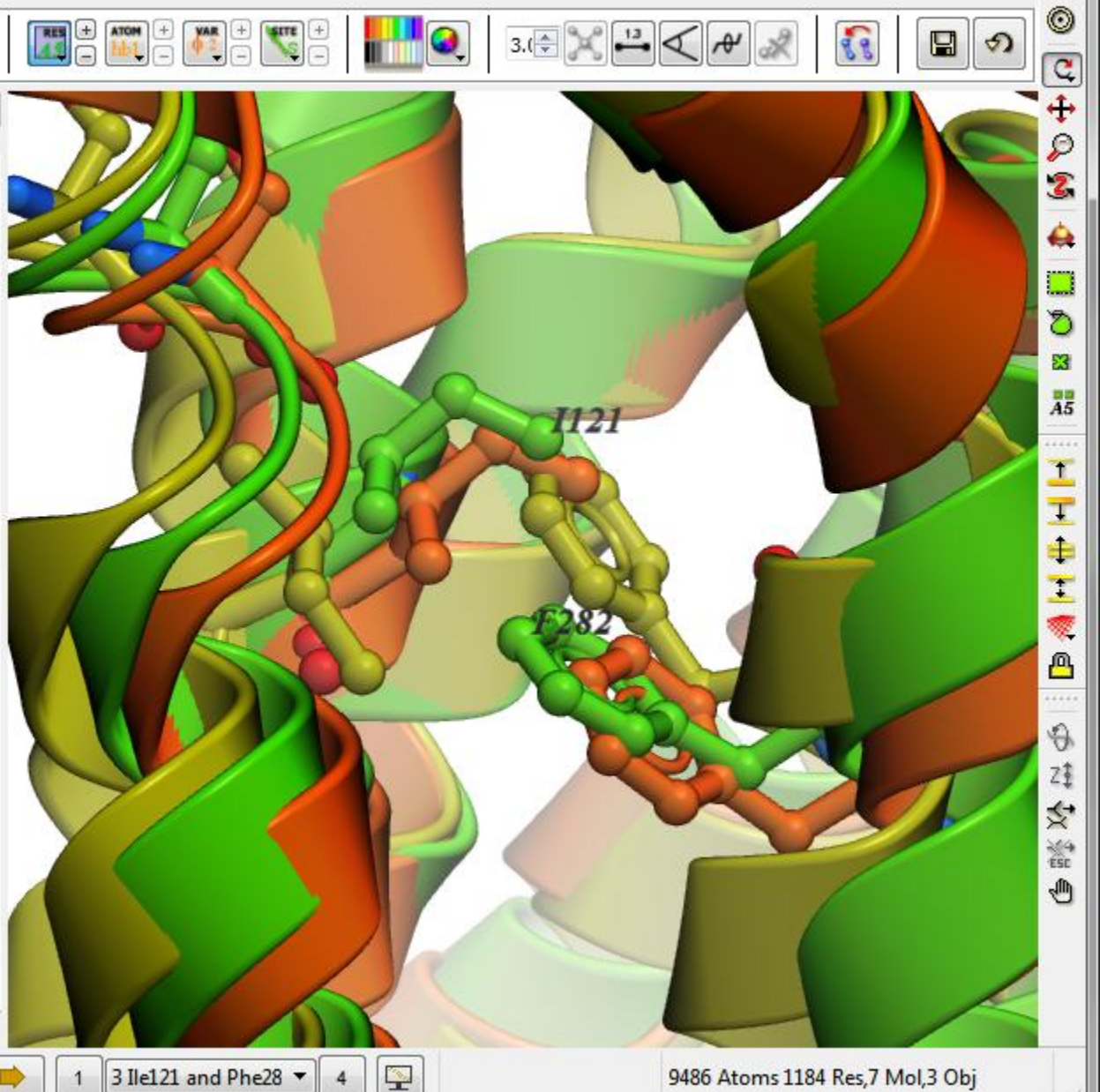